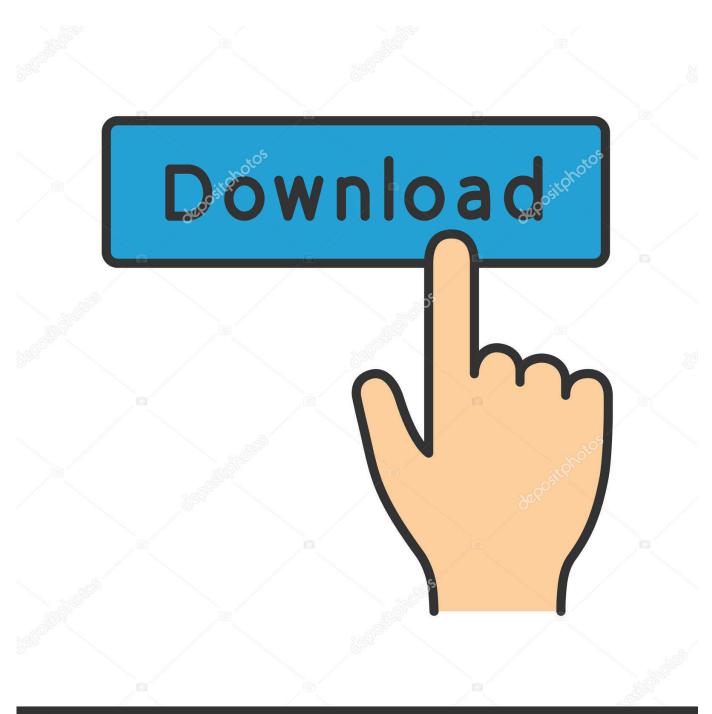

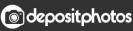

Image ID: 211427236 www.depositphotos.com

Phone Disk For Mac

| 1Password<br>2Do                                |                                                                         | Check For Updates<br>Preferences        |
|-------------------------------------------------|-------------------------------------------------------------------------|-----------------------------------------|
| 🖂 almost DSLR                                   | Reveal In Finder                                                        | Ticci's iPhone ►                        |
| AnalyticsPro<br>ANE<br>Angry Birds<br>AppAdvice | Change Connection Root<br>Mount Device<br>Unmount Device<br>Device Info | Welcome Screen<br>About<br>Help<br>Quit |
| Apple Store<br>AppShopper<br>Articles<br>Attic  | Current Connection Root:<br>✓ 	☐ Root                                   | Quit                                    |
| Bible                                           |                                                                         |                                         |
| 🖂 Birdbrain                                     |                                                                         |                                         |

Phone Disk For Mac

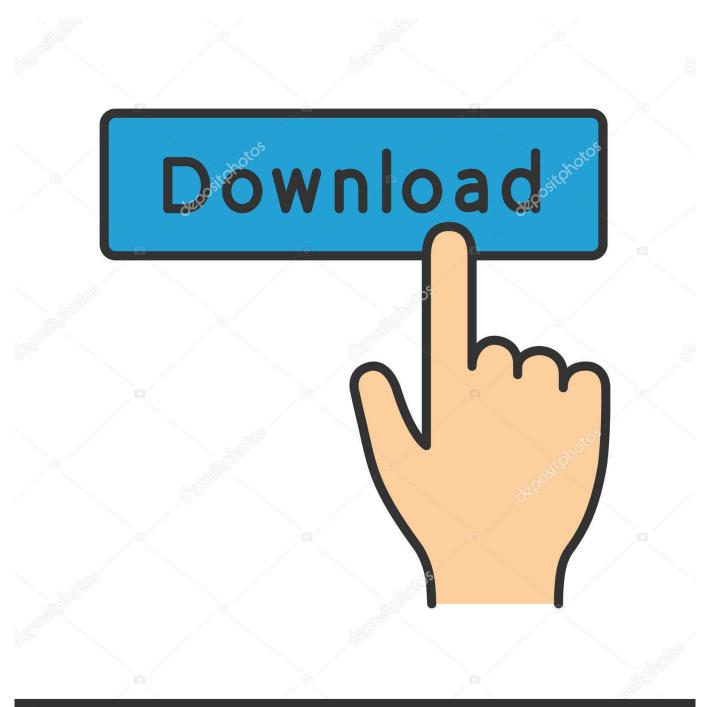

# depositphotos

Image ID: 211427236 www.depositphotos.com

Unplug all USB accessories from your computer except for your device Try each USB port to see if one works.. Make sure that your device is turned on If you see a Trust this Computer alert, unlock your device and tap Trust.

- 1. phone disk
- 2. phone desk holder
- 3. phone disk mac

If you use a MacConnect your iOS or iPadOS device and make sure that it's unlocked and on the Home screen. Check that you have the latest software on your Mac or Windows PC If you're using iTunes, make sure you have the latest version.

### phone disk

phone disk, phone disk space, phone desk holder, phone disk charger, phone disk mac, phone disk recovery, phone disko, phone disk download, phone disk download windows, phone disk root <u>Download Crash By Usher Mp3</u>

On your Mac, hold down the Option key, click the Apple menu, and choose System Information or System Report.. 14 or earlier) or Finder (in macOS 10 15 or later) in /Library/Application Support/MobileSync.. \* Learn how to connect iPad Pro (11-inch) or iPad Pro 12 9-inch (3rd generation) to your computer. Xforce Keygen Autocad 2015 64 Bit Free Download Windows 8

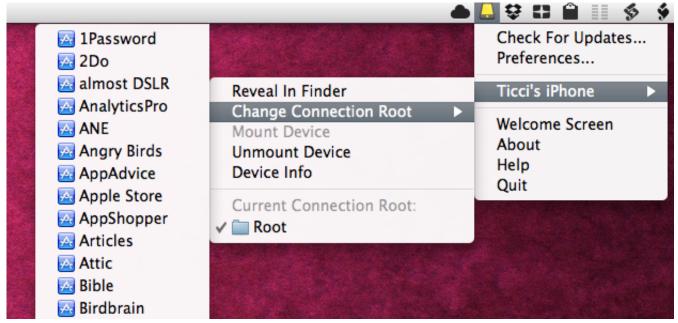

Canon Pixma Mg3000 Driver Download For Mac

### phone desk holder

#### 1961 Mercury Outboard Manual

From the list on the left, select USB If you see your iPhone, iPad, or iPod under USB Device Tree, get the latest macOS or install the latest updates.. Each backup is stored in a separate folder named with a long string of random letters and numbers.. If you don't see your device or still need help, contact Apple Support If you use a Windows PCThe steps differ depending on if you downloaded iTunes from the Microsoft Store or from Apple.. Phone Disk For MacbookPhone Disk Mac DownloadPhone Disk For Macbook AirPhone Disk For Macbook AirPhone Disk For Macbook ProPhone Disk For Macbook AirPhone Disk For Macbook ProPhone Disk For Macbook AirPhone Disk For Macbook ProPhone Disk For Macbook AirPhone Disk For Macbook ProPhone Disk For Macbook AirPhone Disk For Macbook ProPhone Disk For Macbook AirPhone Disk For Macbook ProPhone Disk For Macbook AirPhone Disk For Macbook ProPhone Disk For Macbook AirPhone Disk For Macbook ProPhone Disk For Macbook AirPhone Disk For Macbook ProPhone Disk For Macbook AirPhone Disk For Macbook ProPhone Disk For Macbook ProPhone Disk For Macbook AirPhone Disk For Macbook ProPhone Disk For Macbook AirPhone Disk For Macbook ProPhone Disk For Macbook ProPhone Disk For Macbook Pr

device, you might see an unknown error or a '0xE' error. Running Man Episode 167 Eng Sub Downloads

## phone disk mac

download free Vlc

If you have the same issue on another computer, contact Apple Support For more help, follow the steps below for your Mac or Windows PC.. Download Yandex Disk for Windows, Android, iPhone, iPad, Mac OS, Linux, or Windows Phone.. Connect your iOS device with USB and the program will mount the files to your file system, so that you can directly access the files on that device using finder or windows explorer.. Phone Disk for Windows and Mac allows easy access to iOS devices from your system.. Locate iPhone or iPad Backups on a Mac On Mac OS X, you can find iPhone or iPad backups created by iTunes (macOS 10.. Then try a different Apple USB cable \*Restart your computer Restart your device:Try connecting your device to another computer.. But it turns out, jailbreak isn't required to access the iPhone's internal files in the way most people would need: Phone Disk, a Mac (and Windows) app gone free until December 1st, lets you mount and browse your iDevice directly in the Finder without the need to jailbreak anything. ae05505a44 Best Video Deblocking Software

ae05505a44

Logitech Quickcam 8k89 Driver